慢性腎臓病治療法・腎移植療法を極める!

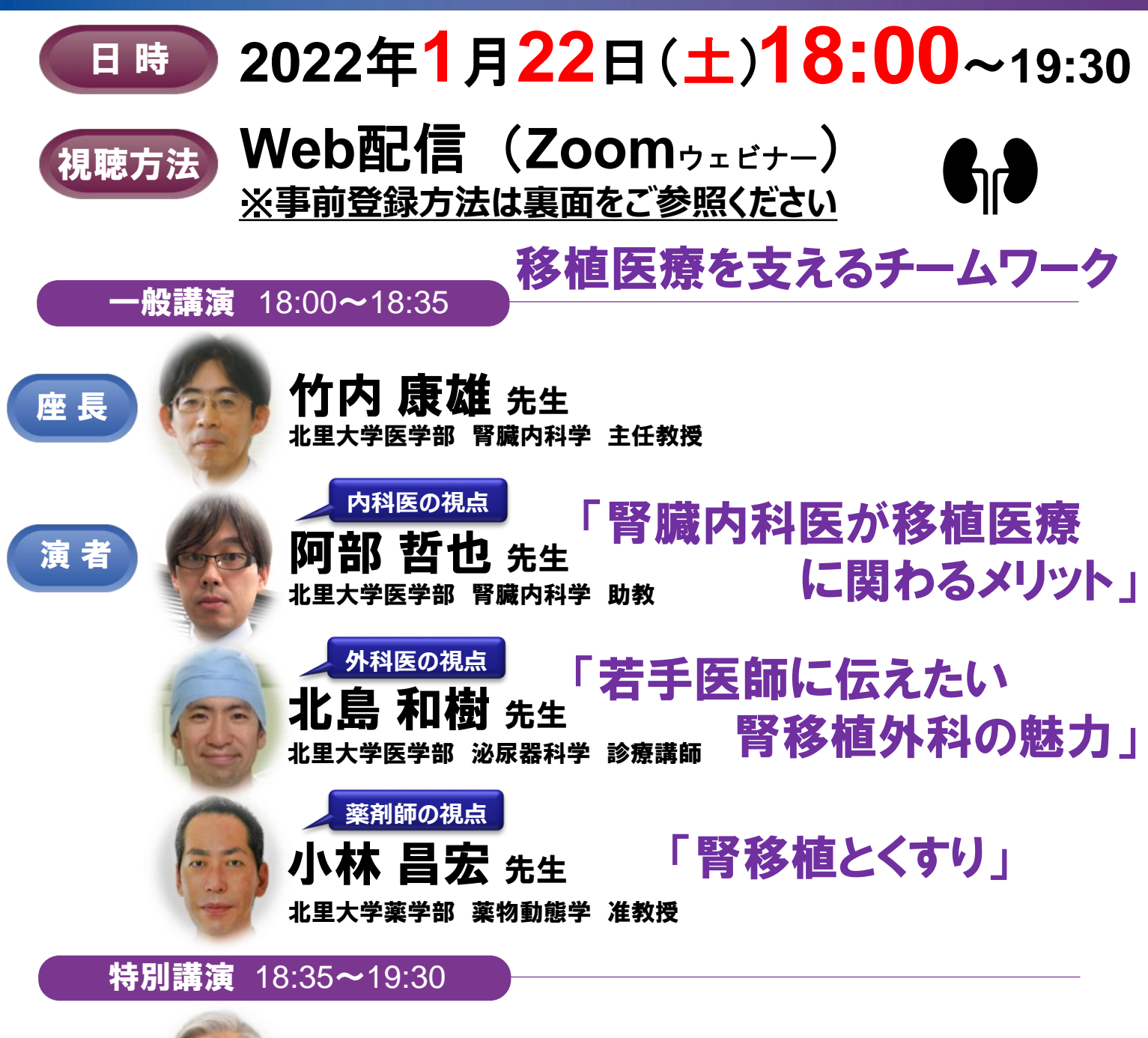

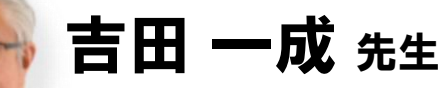

北里大学医学部 新世紀医療開発センター 臓器移植学 教授

## 「CKD患者の治療計画が透析導入までになっていませんか? 若手腎臓内科医やスタッフが腎移植臨床を経験する必要性」

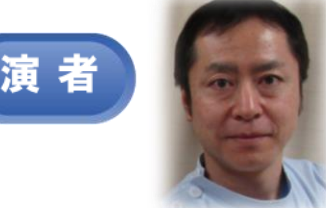

座 長

## 後藤 憲彦 #生 日本赤十字社愛知医療センター 名古屋第二病院 移植内科 部長

当講演会で取得したご施設名・ご芳名・E-mailアドレスは、弊社による医薬品および医学・薬学 に関する情報提供並びに参加者に関するご確認のために利用させていただくことがございます。

主催 協和キリン株式会社

## **ZOOMウェビナー情報登録手順 事前準備**

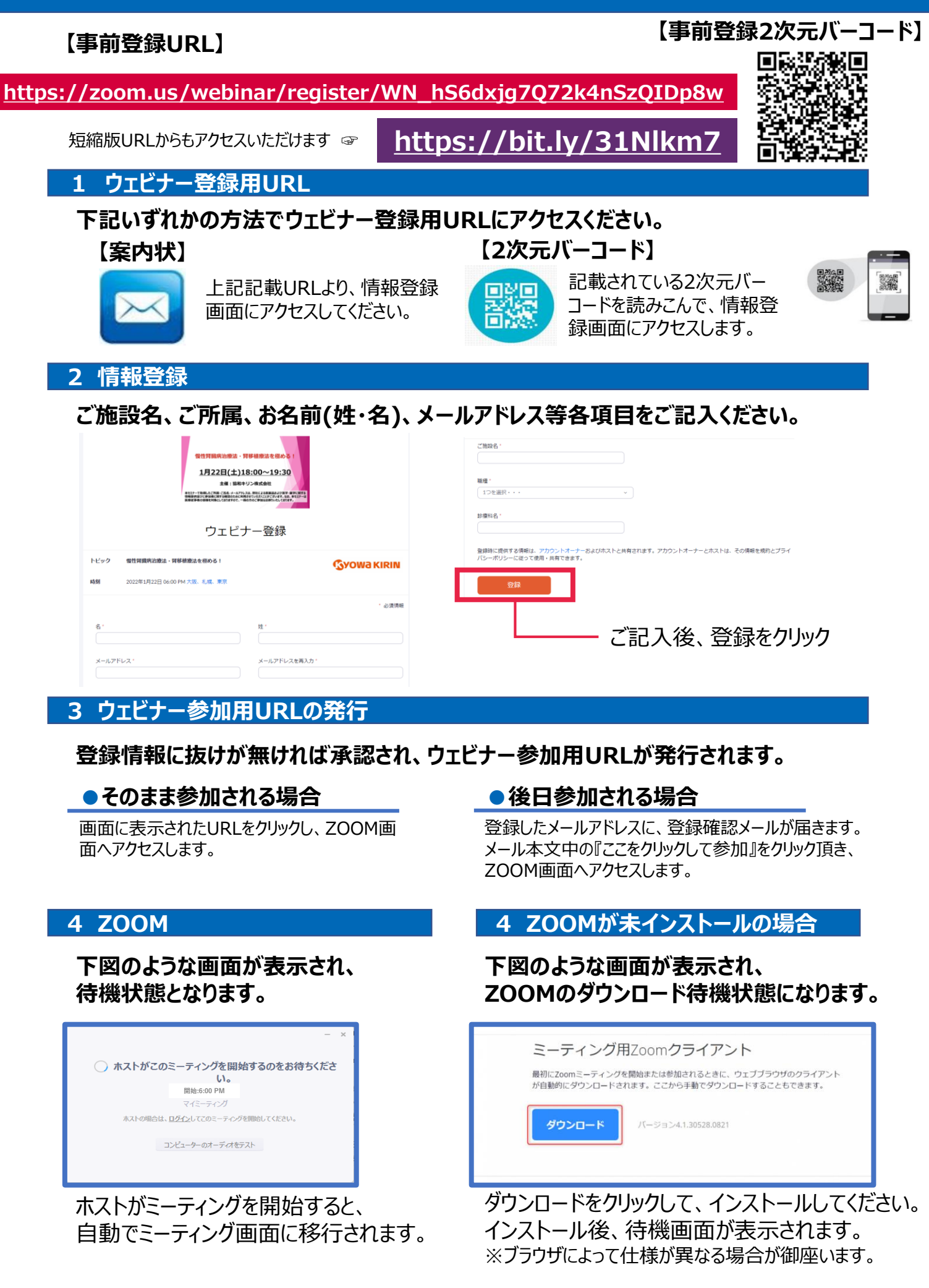